## ENGINEER **SCIA HOTKEYS**

Hotkeys in der Vorlagenkonfiguration verfügbar Weitere Informationen: www.scia.net

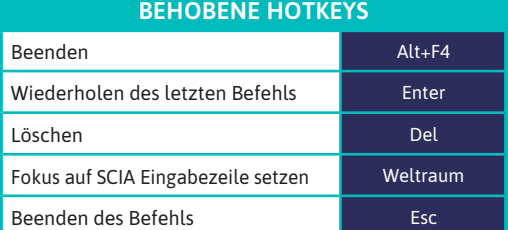

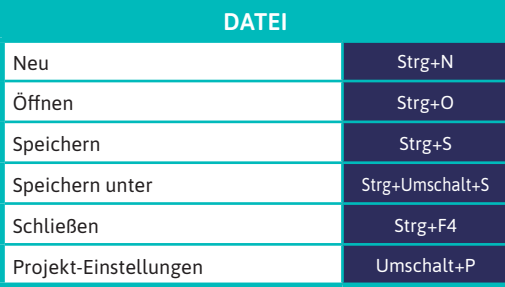

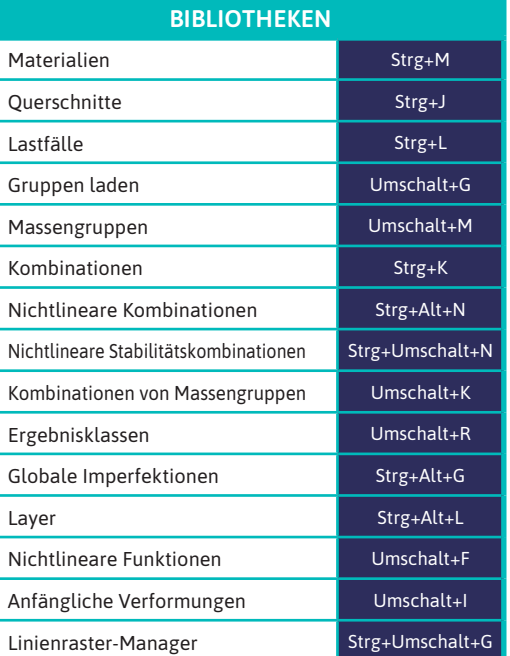

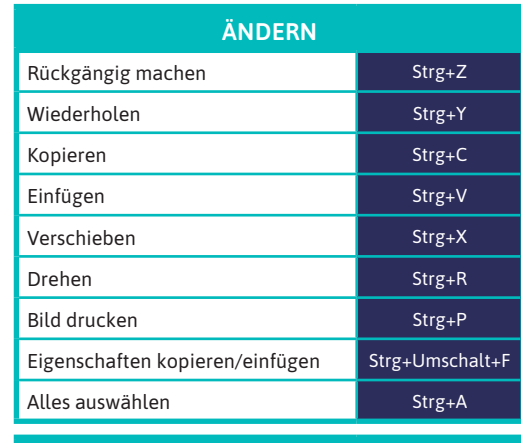

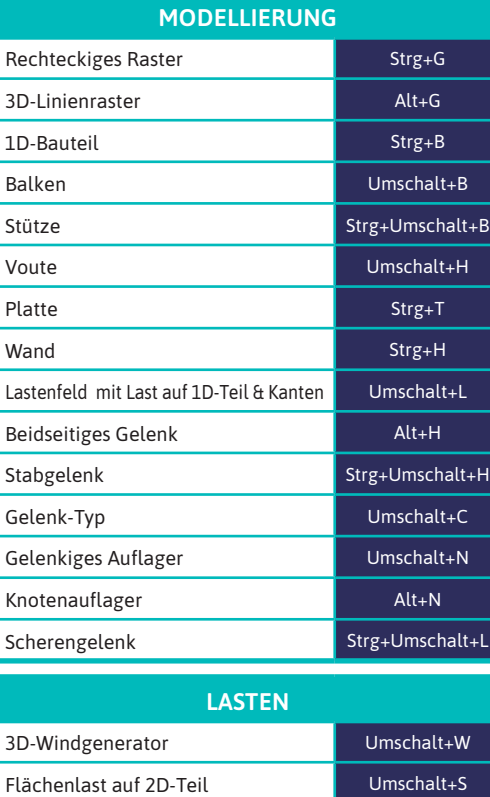

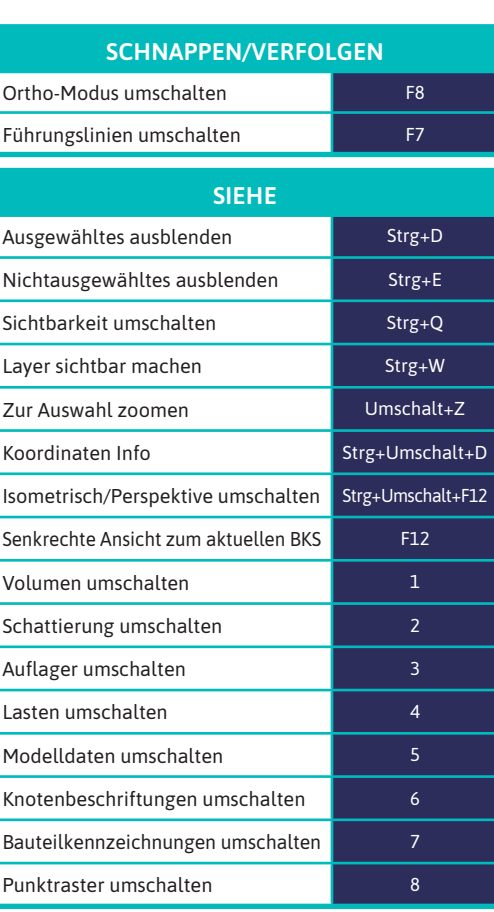

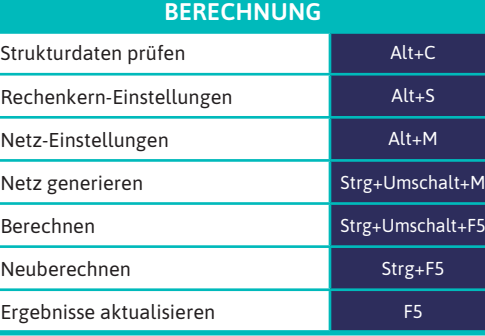

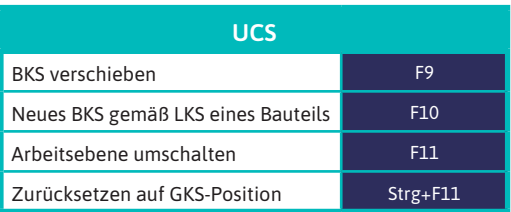

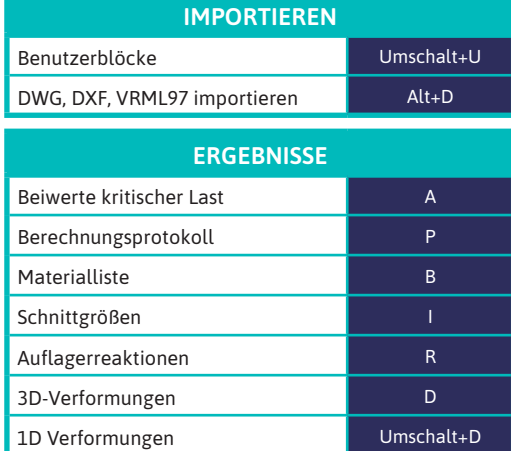

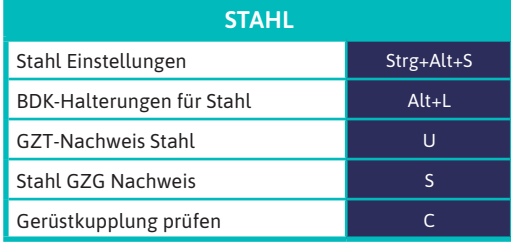

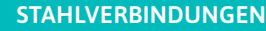

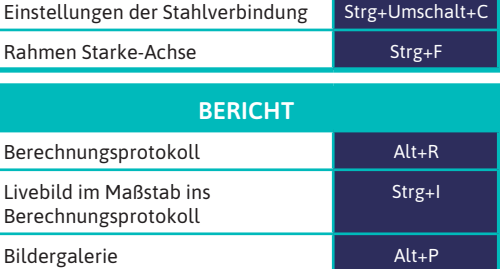